### **A guide to**

# **Personal and Public Involvement (PPI)**

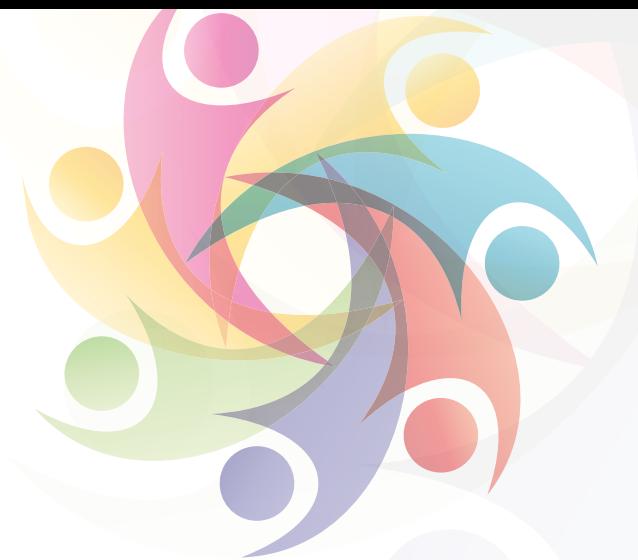

## **How to set up a Doodle Poll for meetings**

This guide will support you on how to set up a Doodle Poll for meetings. Setting up meetings is time-consuming and tedious and the process can take days if not weeks. The core feature Doodle offers is the ability to create a meeting poll. You select a set of dates and times for the meeting, send them to the meeting participants, and let them vote for the times that work best. Before you get started.

### **Top Tip**

#### **Keep your Doodle Poll to 3-4 options.**

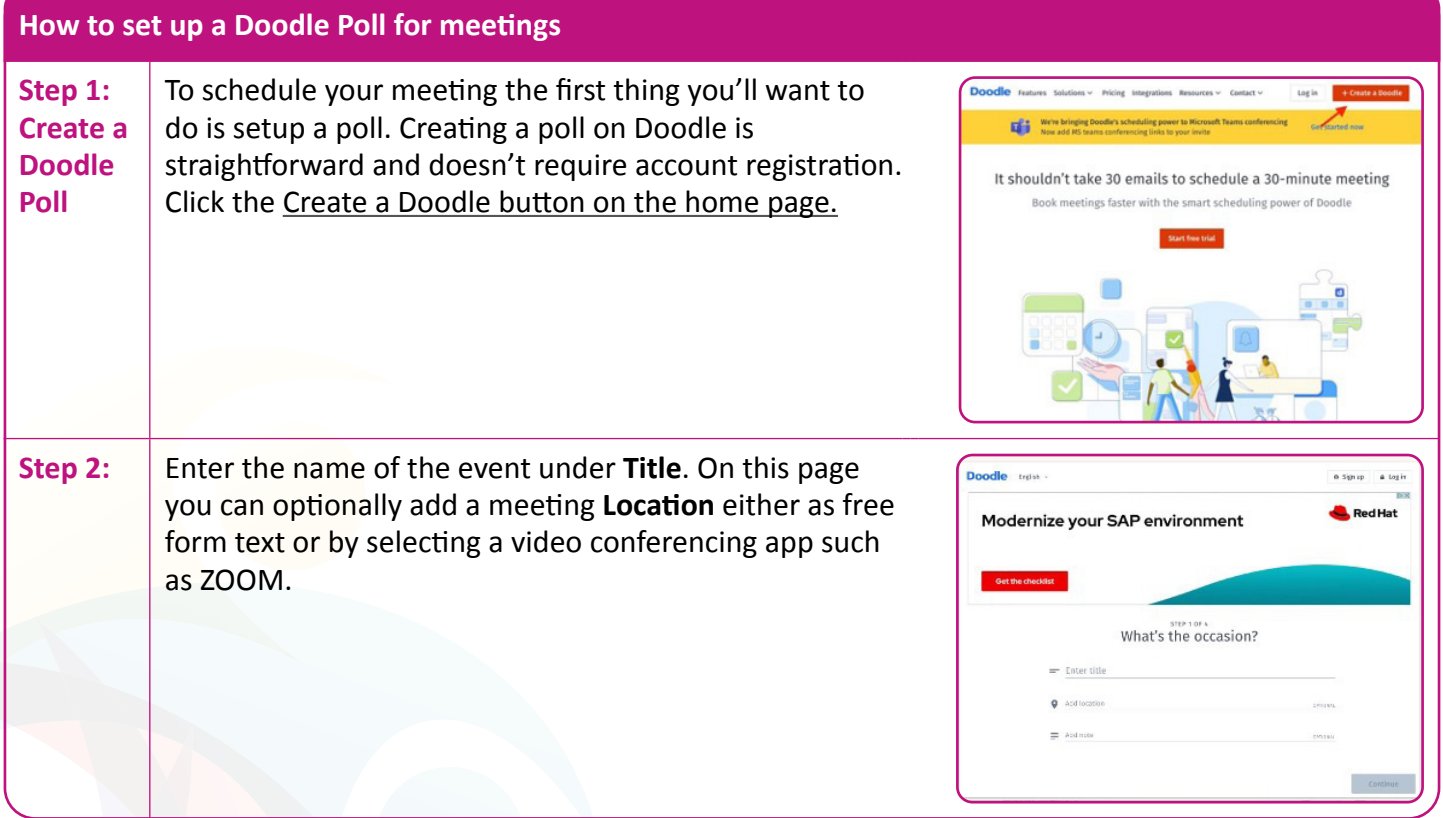

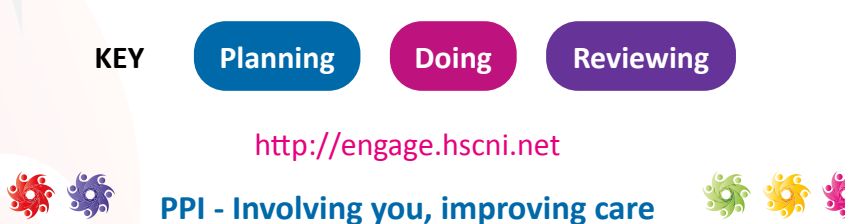

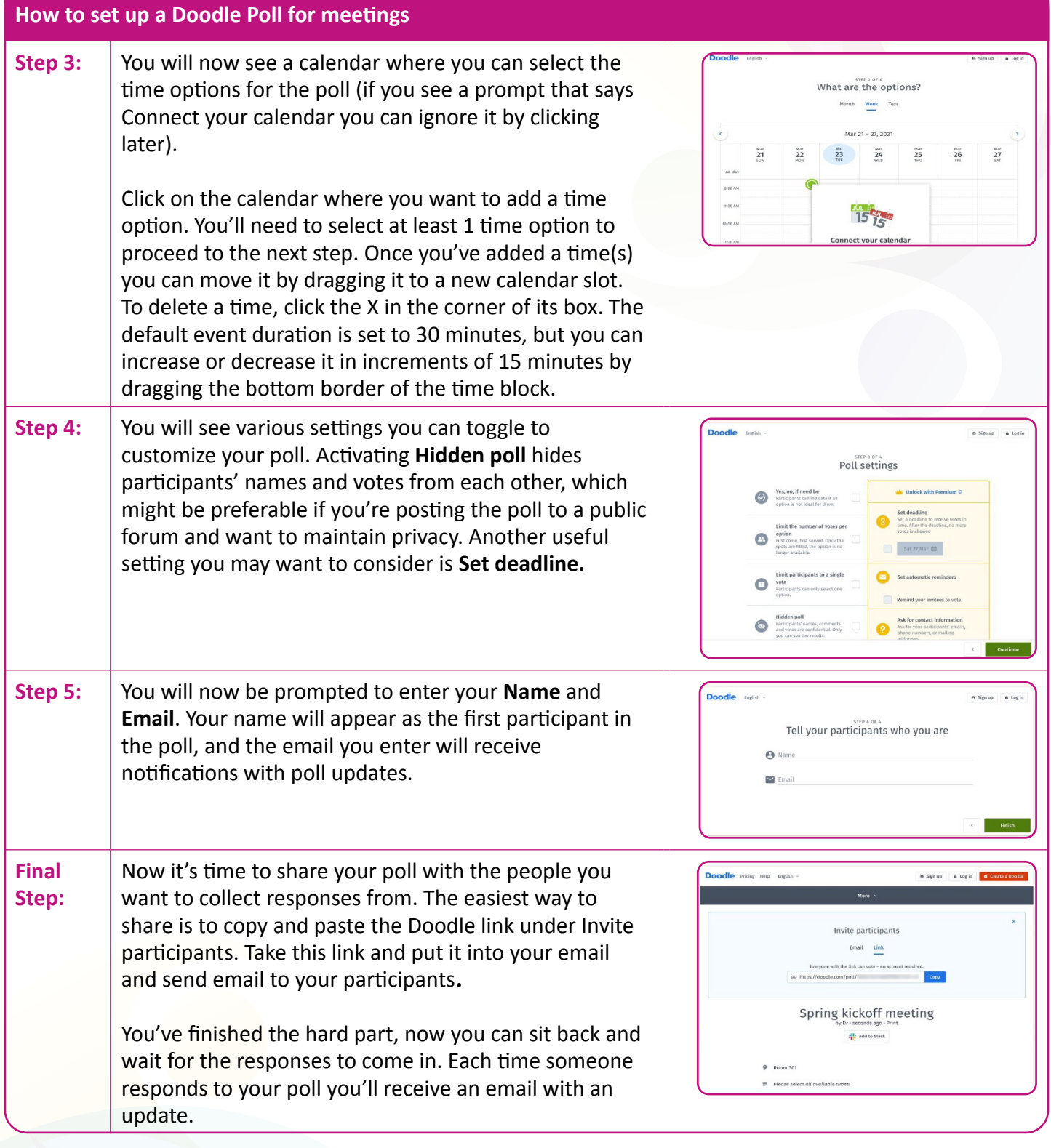

**For more information on Involvement, Co-Production and Partnership Working please visit the Engage website http://engage.hscni.net**

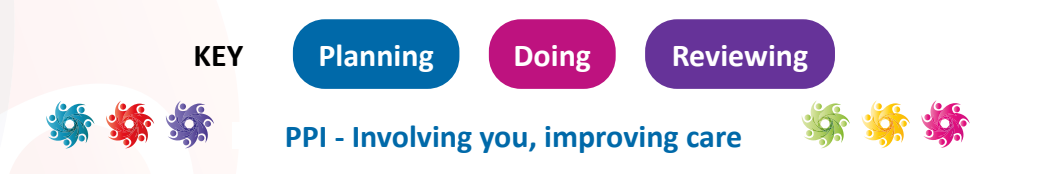